# **Diagnostics**

gSender 1.2.0

#### **Environment**

**OS:** X11; Linux x86\_64

# **Connection**

**Available Ports:** NULL **Connected Port:** /dev/ttyUSB0 **Baudrate:** 115200 **Unrecognized Ports:**

#### 0:

 port: /dev/ttyUSB0 inuse: false

1:

 port: /dev/ttyS0 inuse: false

 $2:$ 

 port: /dev/ttyS1 inuse: false

3:

 port: /dev/ttyS2 inuse: false

4:

 port: /dev/ttyS3 inuse: false

## **Machine Profile**

**ID:** 51 **Company: Name:** Evo-One **Type: Version:** MK1 **Limits:** X Max: 296 Y Max: 228 Z Max: 74 **Spindle/Laser:** false **Laser Mode Enabled:** false

## **GRBL Information**

**Type:** Grbl **MPos:**  a: 0.000  $b: 0.000$  c: 0.000 x: -294.000 y: -226.000 z: -2.000 **WPos:**  a: 0.000 b: 0.000 c: 0.000 x: -91.665 y: -30.665 z: 52.750 **Sender Status:**  Modal: NULL Tool: NULL **Workflow State:** idle **Homing Flag:** false

# **EEPROM Values**

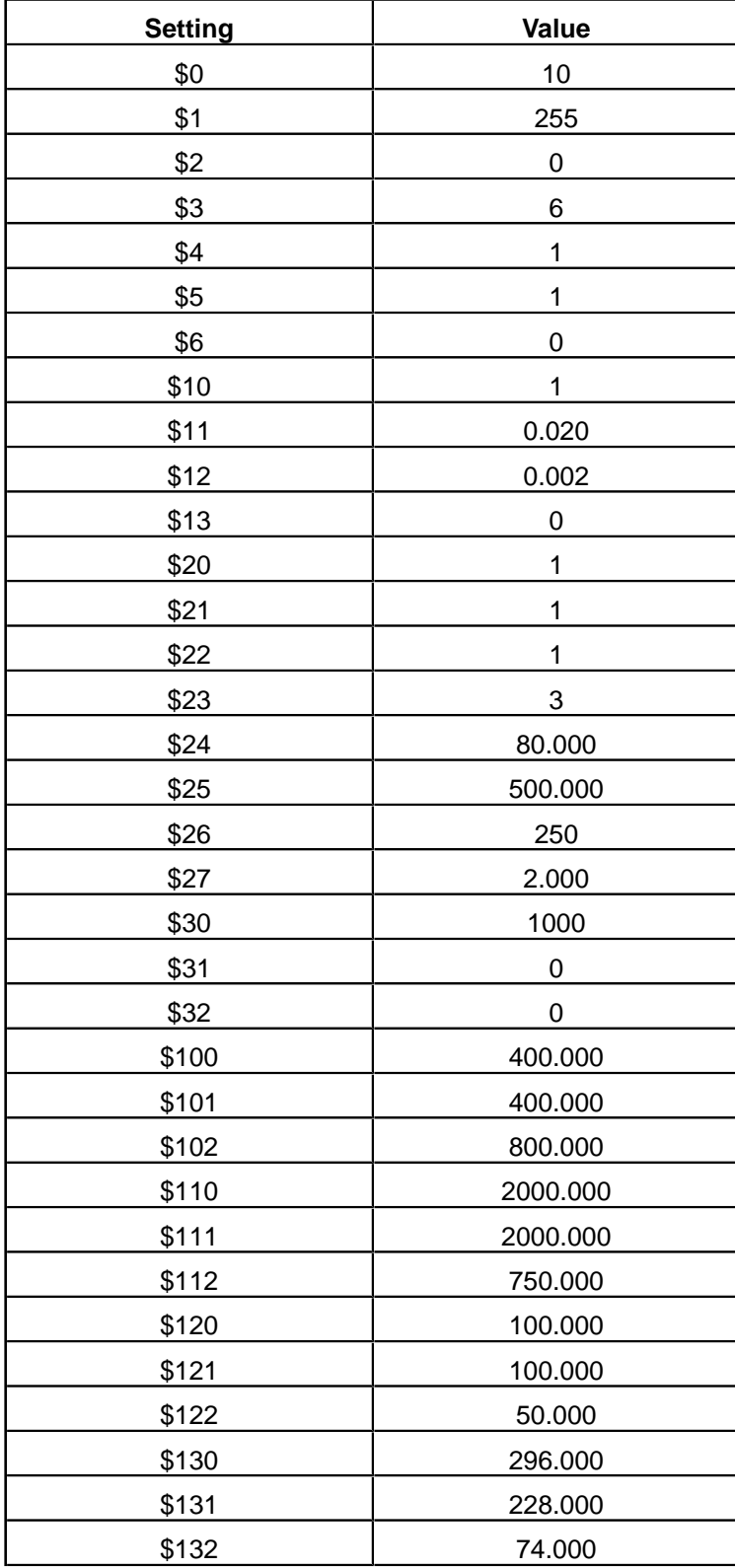

### **Recent Alarms**

2023-01-14 at 14:52:42

 Alarm 1 - Hard limit has been triggered. Machine position is likely lost due to sudden halt. Re-homing is highly recommended.

2023-01-14 at 14:50:57

 Alarm 1 - Hard limit has been triggered. Machine position is likely lost due to sudden halt. Re-homing is highly recommended.

2023-01-14 at 14:48:40

 Alarm 1 - Hard limit has been triggered. Machine position is likely lost due to sudden halt. Re-homing is highly recommended.

2023-01-14 at 14:47:58

 Alarm 1 - Hard limit has been triggered. Machine position is likely lost due to sudden halt. Re-homing is highly recommended.

2023-01-08 at 21:33:06

 Alarm 2 - Soft limit alarm. G-code motion target exceeds machine travel. Machine position retained. Alarm may be safely unlocked.

2023-01-08 at 21:32:46

 Alarm 2 - Soft limit alarm. G-code motion target exceeds machine travel. Machine position retained. Alarm may be safely unlocked.

2023-01-08 at 21:32:34

 Alarm 2 - Soft limit alarm. G-code motion target exceeds machine travel. Machine position retained. Alarm may be safely unlocked.

2023-01-08 at 21:26:22

 Alarm 9 - Homing fail. Could not find limit switch within search distances. Try increasing max travel, decreasing pull-off distance, or check wiring.

#### **Recent Errors**

2023-01-14 at 14:38:58

 Error 15 - Jog target exceeds machine travel. Jog command has been ignored. On Line 1: "(AttachHoles-GRBL-v1)"

2023-01-14 at 14:38:11

 Error 15 - Jog target exceeds machine travel. Jog command has been ignored. On Line 1: "(AttachHoles-GRBL-v1)"

2023-01-14 at 14:38:09

 Error 15 - Jog target exceeds machine travel. Jog command has been ignored. On Line 1: "(AttachHoles-GRBL-v1)"

2023-01-08 at 21:33:20

 Error 9 - G-code commands are locked out during alarm or jog state. On Line 29: "G54"

2023-01-08 at 21:33:20

 Error 9 - G-code commands are locked out during alarm or jog state. On Line 29: "G54"

2023-01-08 at 21:33:20

 Error 9 - G-code commands are locked out during alarm or jog state. On Line 29: "G54"

2023-01-08 at 21:33:20

 Error 9 - G-code commands are locked out during alarm or jog state. On Line 29: "G54"

2023-01-08 at 21:33:20

 Error 9 - G-code commands are locked out during alarm or jog state. On Line 29: "G54"

2023-01-08 at 21:33:20

 Error 9 - G-code commands are locked out during alarm or jog state. On Line 29: "G54"

2023-01-08 at 21:32:38

 Error 9 - G-code commands are locked out during alarm or jog state. On Line 1: "(Made in : Autodesk CAM Post Processor)"

2023-01-08 at 21:28:08

 Error 15 - Jog target exceeds machine travel. Jog command has been ignored. On Line : ""

#### **Terminal History**

gSender - [Grbl] Connected to /dev/ttyUSB0 with a baud rate of 115200 Grbl 1.1g ['\$' for help] \$\$ [MSG:'\$H'|'\$X' to unlock] \$0=10 (Step pulse time, \$4 \$1=255 (Step idle delay, ms) \$2=0 (Step pulse invert, mask) \$3=6 (Step direction invert, mask) \$4=1 (Invert step enable pin, boolean) \$5=1 (Invert limit pins, boolean) \$6=0 (Invert probe pin, boolean) \$10=1 (Status report options, mask) \$11=0.020 (Junction deviation, mm) \$12=0.002 (Arc tolerance, mm) \$13=0 (Report in inches, boolean) \$20=1 (Soft limits enable, boolean) \$21=1 (Hard limits enable, boolean) \$22=1 (Homing cycle enable, boolean) \$23=3 (Homing direction invert, mask) \$24=80.000 (Homing locate feed rate, mm/min) \$25=500.000 (Homing search seek rate, mm/min) \$26=250 (Homing switch debounce delay, ms) \$27=2.000 (Homing switch pull-off distance, mm) \$30=1000 (Maximum spindle speed, rpm) \$31=0 (Minimum spindle speed, rpm) \$32=0 (Laser-mode enabled as spindle, boolean) \$100=400.000 (X-axis travel resolution, step/mm) \$101=400.000 (Y-axis travel resolution, step/mm) \$102=800.000 (Z-axis travel resolution, step/mm) \$110=2000.000 (X-axis maximum rate, mm/min)

```
$111=2000.000 (Y-axis maximum rate, mm/min)
$112=750.000 (Z-axis maximum rate, mm/min)
$120=100.000 (X-axis acceleration, mm/sec^2)
$121=100.000 (Y-axis acceleration, mm/sec^2)
$122=50.000 (2-axis acceleration, mm/sec^2)
$130=296.000 (X-axis maximum travel, mm)
$131=228.000 (Y-axis maximum travel, mm)
$132=74.000 (2-axis maximum travel, mm)
ok
 $H
ok
```
# **G-Code File**

**Status Value**

No File Loaded